Windows7 Microsoft

PDF and the set of the set of the set of the set of the set of the set of the set of the set of the set of the

https://www.100test.com/kao\_ti2020/644/2021\_2022\_\_E6\_8F\_90\_E 9\_AB\_98\_E4\_BD\_AO\_E7\_c100\_644046.htm Windows 7 RTM Windows 7 Windows 7

Windows 7

系统"飞"起来,当然微软Windows 7系统的速度已经很快了

 $^{\wedge}$  ,  $^{\wedge}$  Windows 7? Windows 7

 $\mathbf 1.$ 

Windows 7

Windows 7

Windows 7 " SystemPropertiesPerformance" (Visual Effects) Animate windows when minimizing and maximising"  $\sim$  2.  $\sim$  2.  $\sim$ Windows 7 Windows 7 度根本还不能显示出自己多核CPU电脑的优势,那我们可以 Running  $\sum_{i=1}^{n}$  'msconfig',  $\sim$  Boot'

Advanced options...'

' Number of processors'

 $4\phantom{.0}\phantom{.0}\phantom{.0}8\phantom{.}\ldots$ 3. Windows 7.

## Windows 7

- ' regedit'
- 'HKEY\_LOCAL\_MACHINESYSTEM
- CurrentControlSetControl'
- ' WaitToKillServiceTimeOut'
	- 12000(12) Windows

 $4.$ 

Windows

TrueType

Windows 7

 $5.$ 

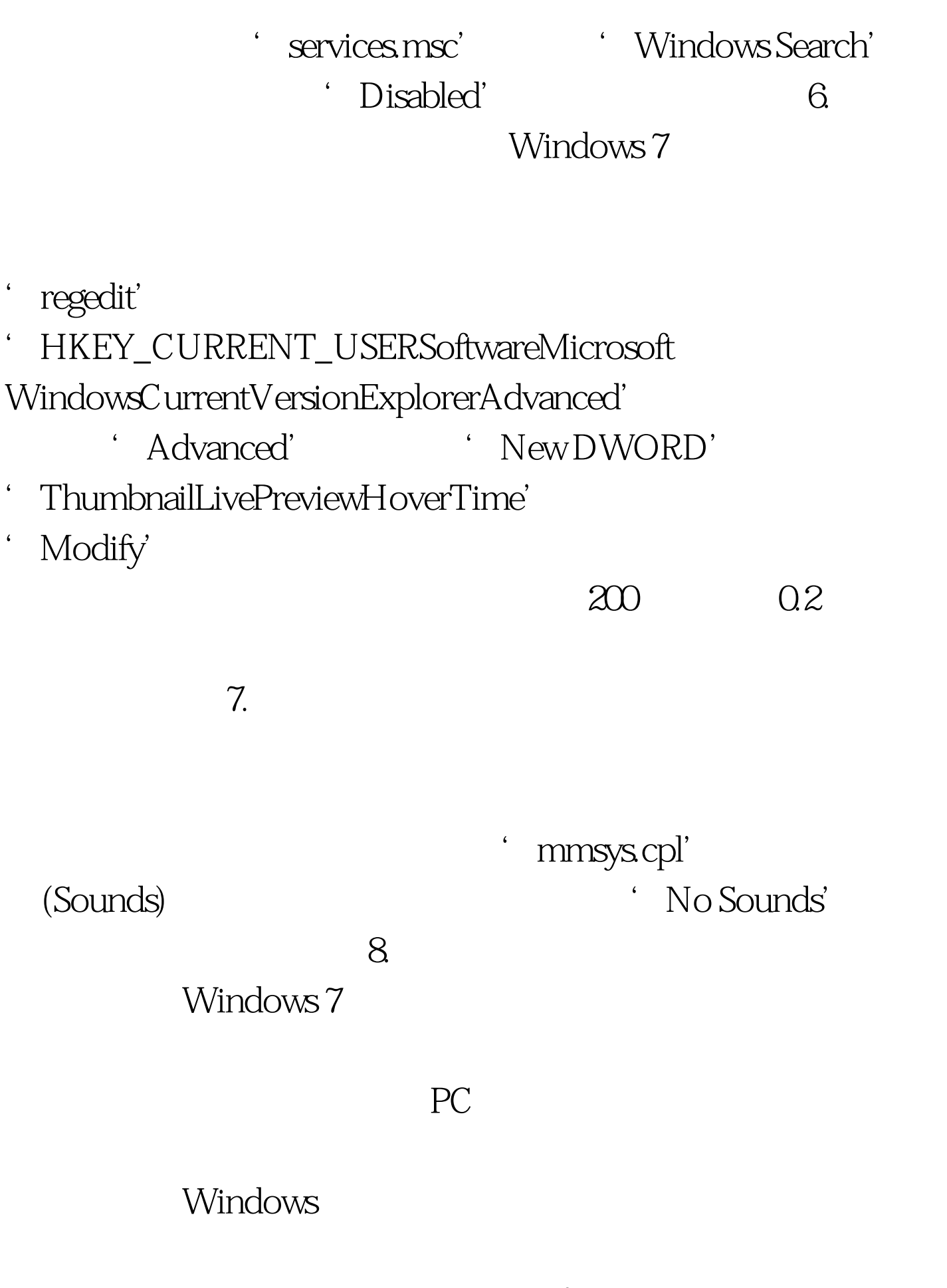

' msconfig'

' startup'

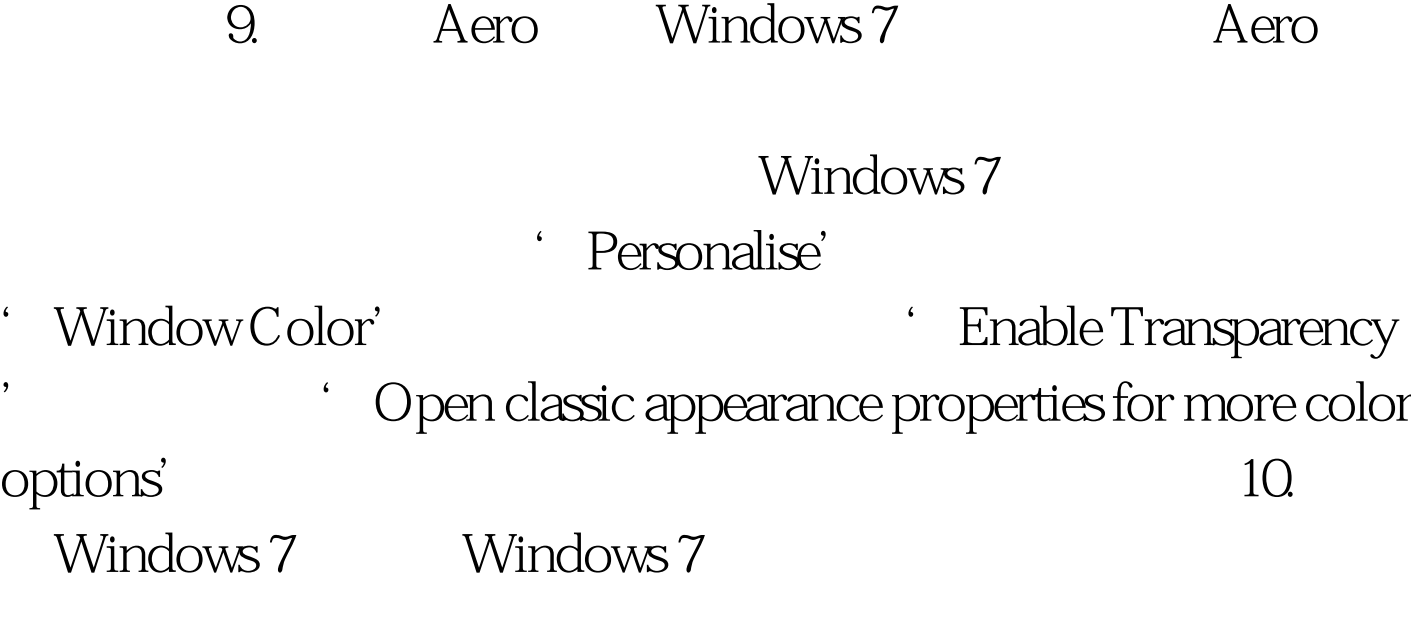

Windows 7 the Music of Administrative Tools'

' Services'

Windows

Windows 7

: WindowsSBS2008

WindowsSBS2008

WindowsSBS2008 100Test

www.100test.com